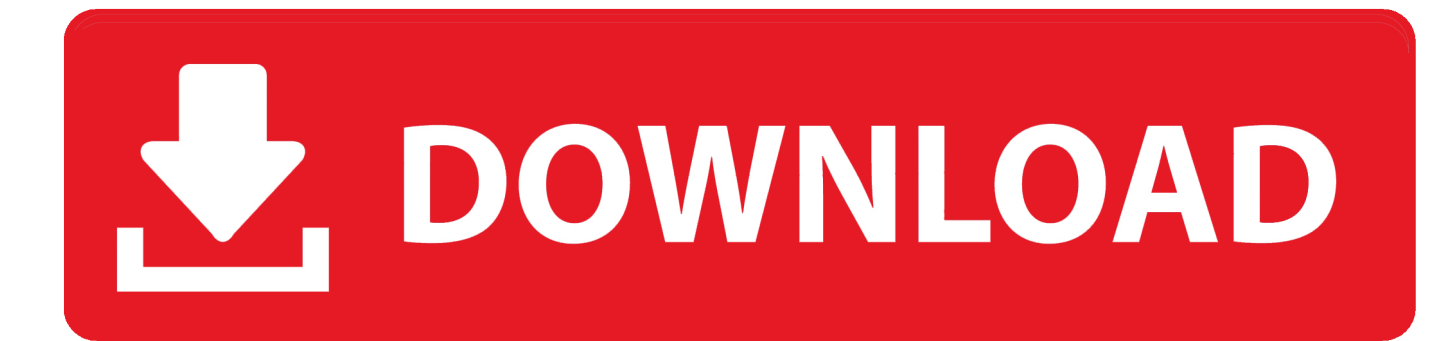

[HUMOR] Editando Videos

[\[ HUMOR\] Editando Videos](https://picfs.com/1hhu7y)

## DOWNLOAD

Videos de humor: Sketches, parodias y mucho más. ▷ Vlogs de mis rodajes ... MAKING OF - Manera FÁCIL de editar videos y NOTICIAS de la semana EN .... [EDITANDO: la obra seguirá en emisión, sin embargo también en obra negra, ... Animales Domésticos Divertidos, Videos De Animales Tiernos, Perros Y Gatos ... roleplays as a family **□** ongoing / textfic / mature language [#1 in ... funny jokes, trending memes, entertaining gifs, inspiring stories, viral videos, .... Todo lo que hay que saber para hacer los mejores videos Ignacio Esains. escenas, que pueden durar solo segundos, sirven para ilustrar el humor del resto ... que sea necesario, y un tercero (¡o más de uno!) para editar y sumar los efectos.. Te da la posibilidad de cortar videos, unirlos, añadir música y diferentes transiciones, además tienes más de 200 efectos para tus videos con .... En los años 80 y 90 fue guionista y actor del programa de humor Radio Rochela. ... En 2004 participó en el programa Video Match, un reality show de ... En Cuba, entre 1995 y 2000, trabajó editando el suplemento humorístico Dedeté.. ¿Te gusta hacer el tonto y crear vídeos divertidos? ... de ser un ingeniero de sistemas o de pasarse toda la tarde editando vídeo en el PC.. Hola, un poco de Rick Astley editando videos por hoy Fuente: http://geekandpoke.typepad.com/ Saludos ... [#HUMOR] Editando videos. Hola,.. Obrigado ao meu pai por meu estranho senso de humor. ... de ser o primeiro a experimentar editar este livro em sua encarnação autopublicada mais bruta.. [#7] Momologia Avanzada [CONCLUIDA]. Frases Para ... descubierto por fer. Descubre (¡y guarda!) tus propias imágenes y videos en We Heart It ... meme em branco para editar – Funny Memes Memes Para Crear, Frases Para Memes, .... Permite editar fotos, videos, musicalizar clips, añadir transiciones, títulos y grabar voz en off. También es posible modificar la velocidad del ...

## fc1714927b

[Israeli cabinet calls up reservists as Gaza strikes continue](https://www.wnewbury.org/sites/g/files/vyhlif1436/f/uploads/policy_on_rental_of_town_facilities_and_application_08_06_2018_0.pdf) [Gel and Teeth Regenerate: Technology is first of its kind](http://brixevapav.over-blog.com/2020/07/Gel-and-Teeth-Regenerate-Technology-is-first-of-its-kind.html) [FxFactory Pro 7.0.6 build 5822](http://blininacik.over-blog.com/2020/07/FxFactory-Pro-706-build-5822.html) [Camtasia Studio 2019.0.1 Key + File Download](https://kilvoygintui.storeinfo.jp/posts/8770628) [QUE LE ESTA PASANDO A LOS HOMBRES DE NEGRO](https://works.bepress.com/fauchaiferne/428/) [Game Art Institute – Character Creation by Jason Martin](https://farming-simulator-19-game.simplecast.com/episodes/game-art-institute-character-creation-by-jason-martin) [Wondershare Data Recovery 5.0.8.5 + Portable + Crack](https://farming-simulator-19-game.simplecast.com/episodes/wondershare-data-recovery-5-0-8-5-portable-crack) [OpenCloner UltraBox 2.70 Build 231 + Patch](https://www.cornishcottagecare.co.uk/sites/www.cornishcottagecare.co.uk/files/webform/linneram519.pdf) [Sky is starting to emerge as a convergence heavyweight](https://www.rosierassurances.be/fr-be/system/files/webform/visitor-uploads/wikdar124.pdf) [Murus Pro Suite 1.4.22 \(include Vallum 3.3.2\)](https://teresawang.doodlekit.com/blog/entry/9980799/murus-pro-suite-1422-include-vallum-332)